## **Demandes**

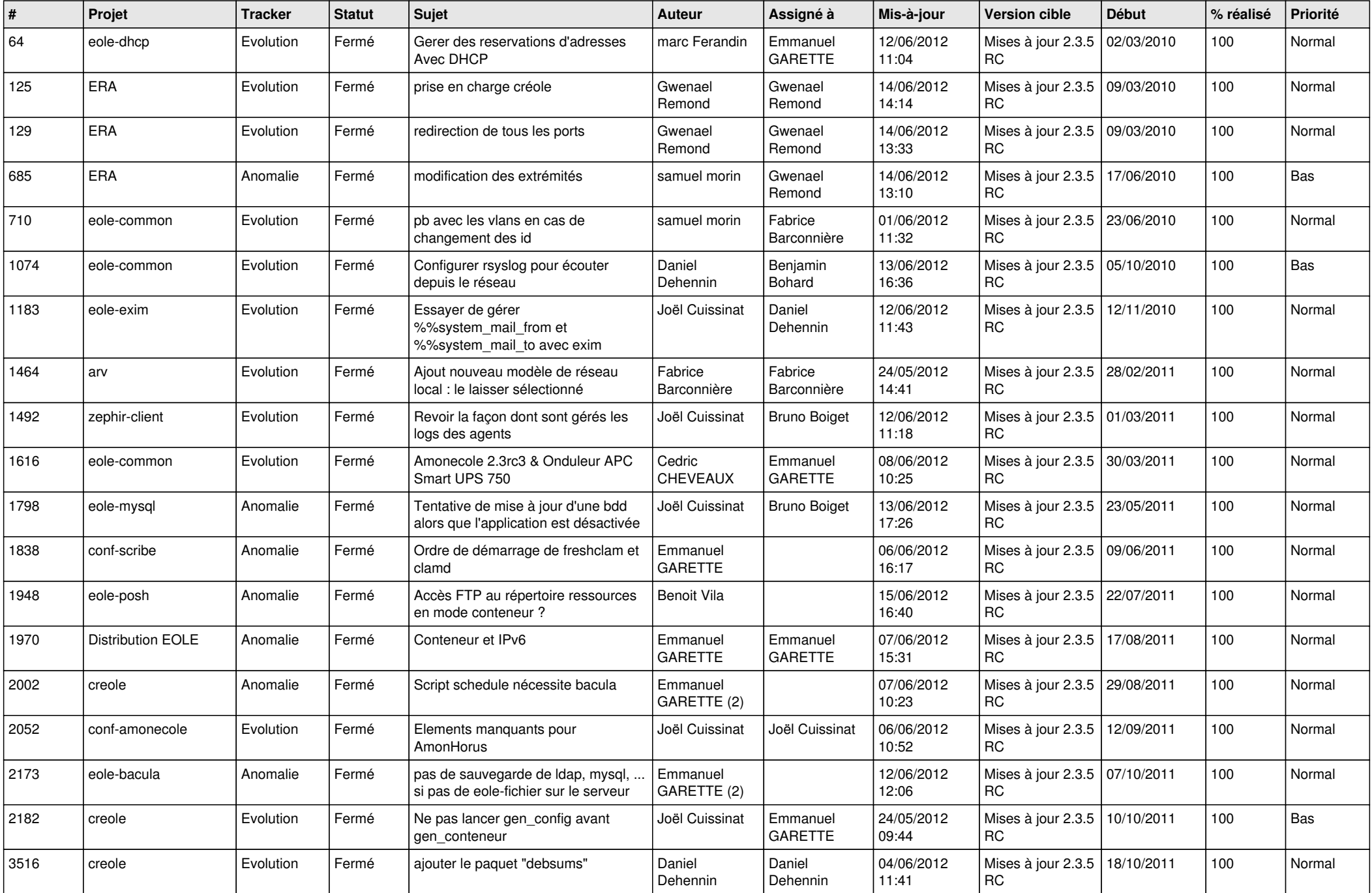

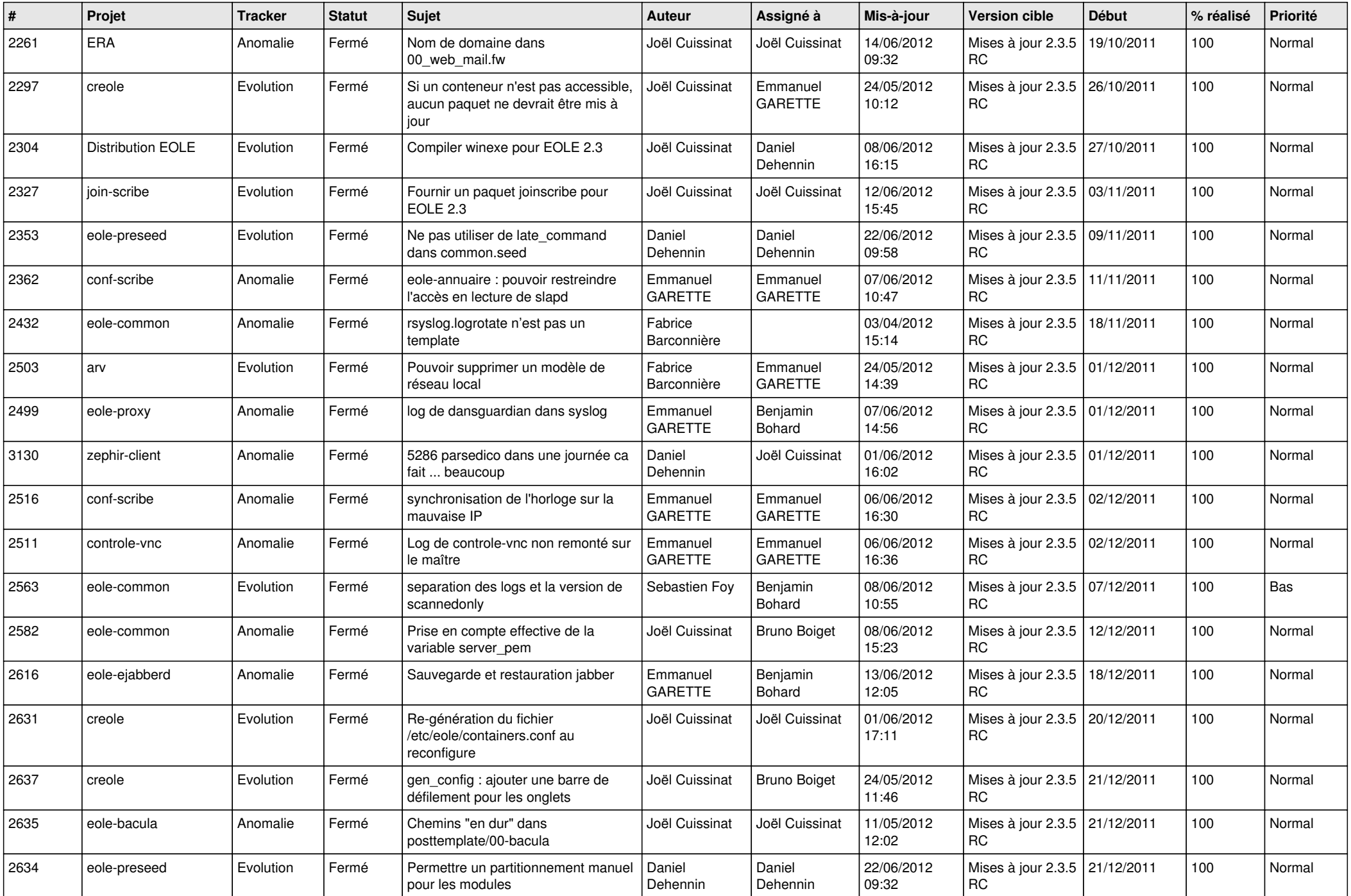

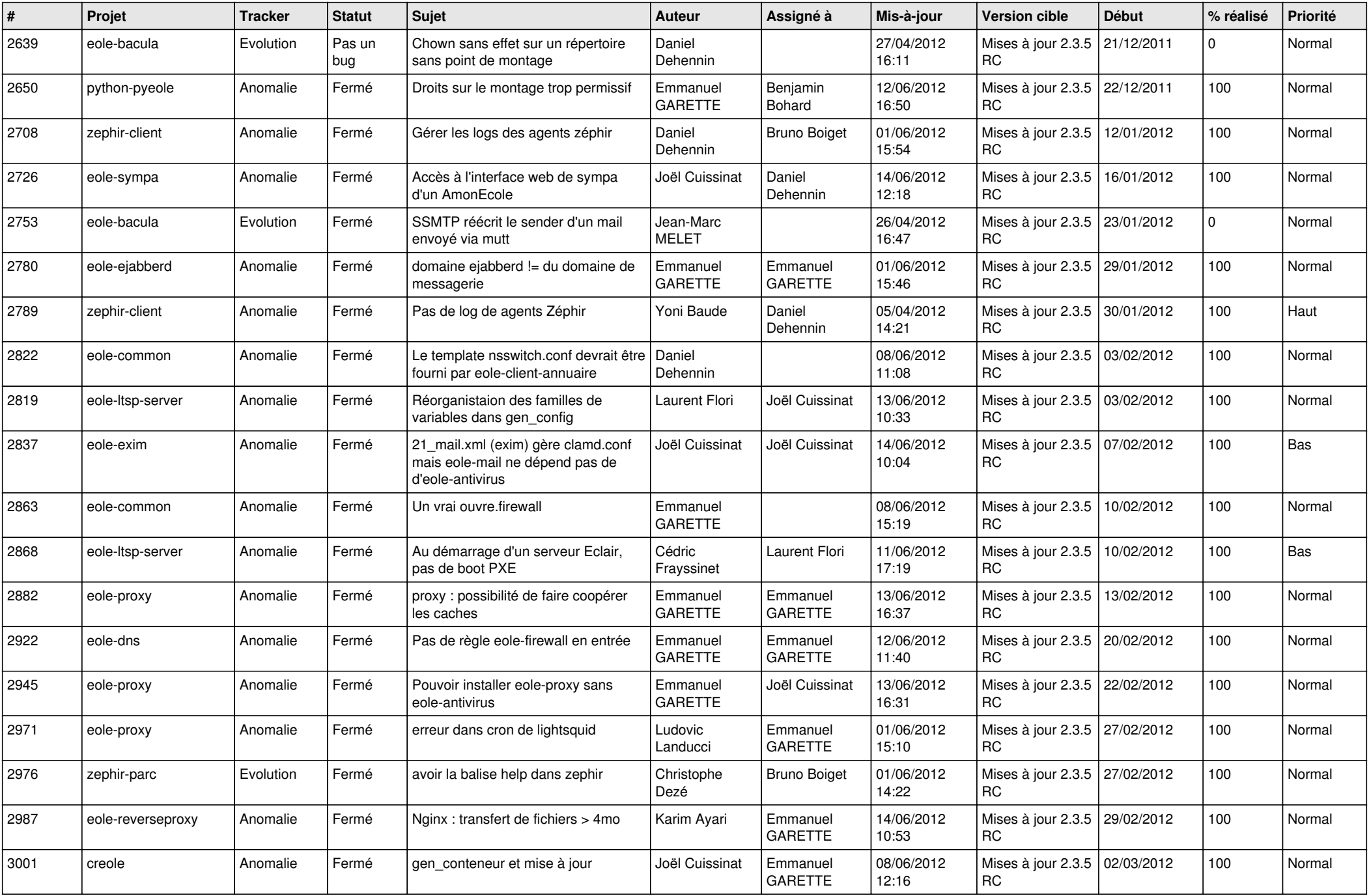

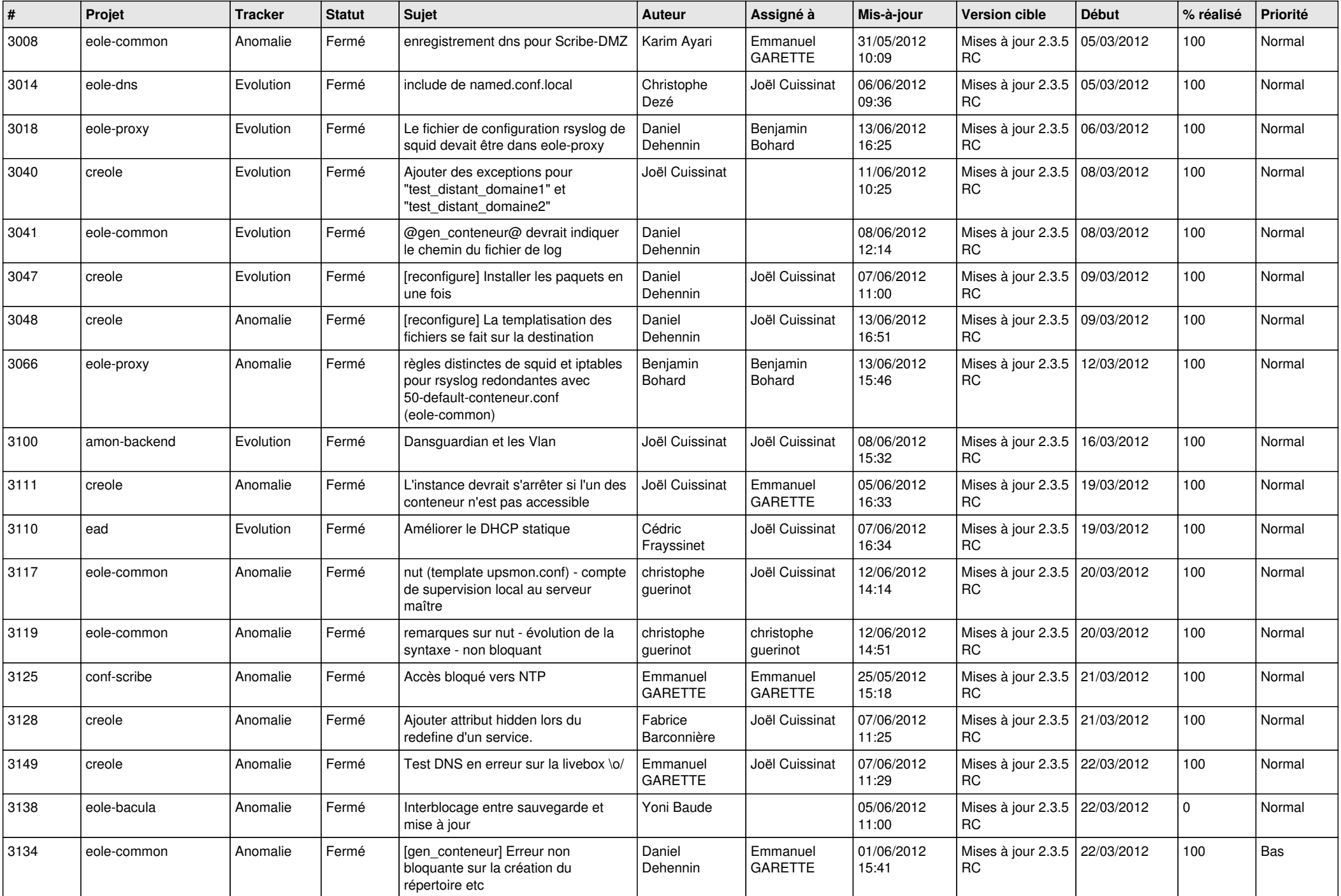

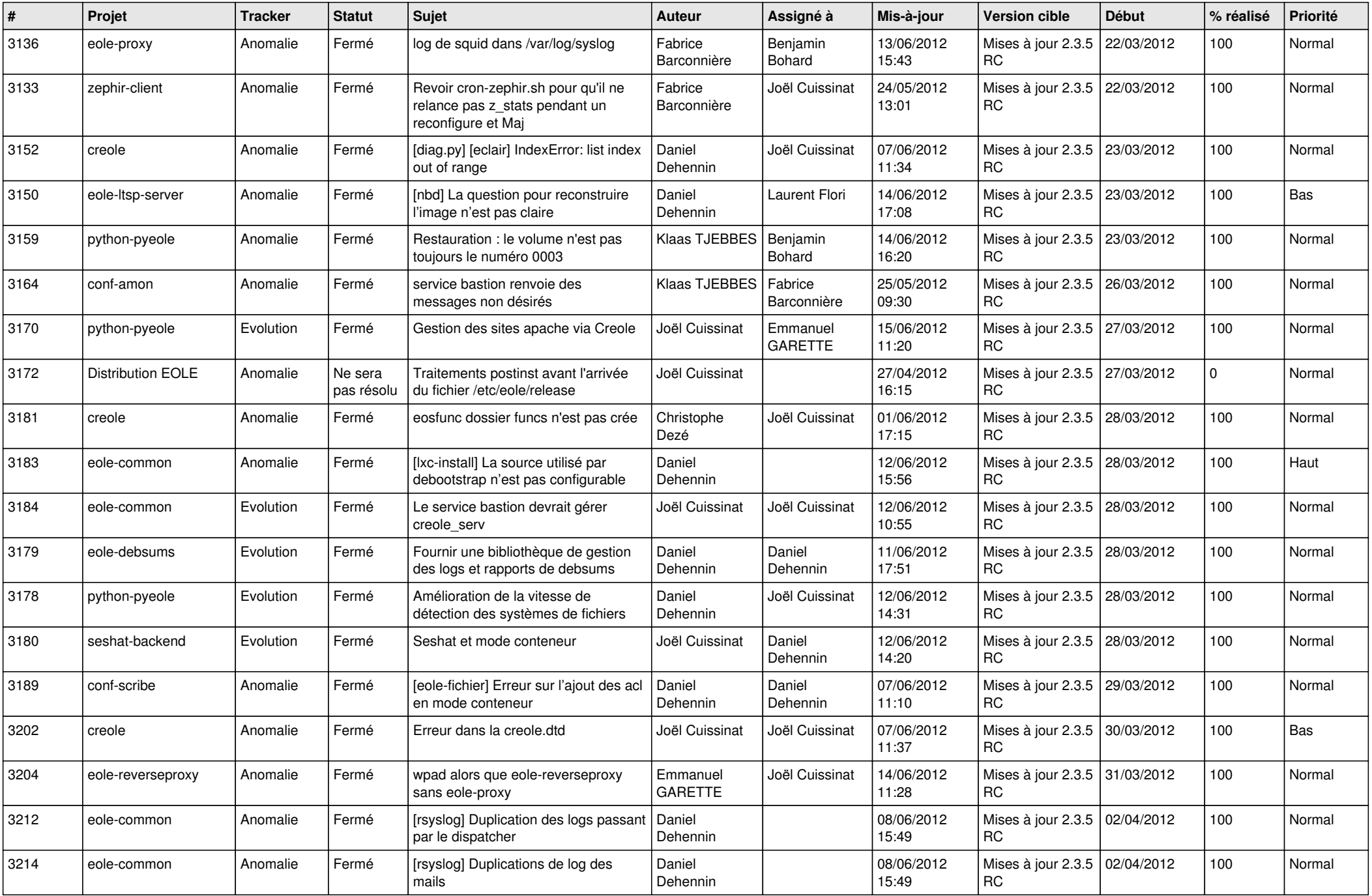

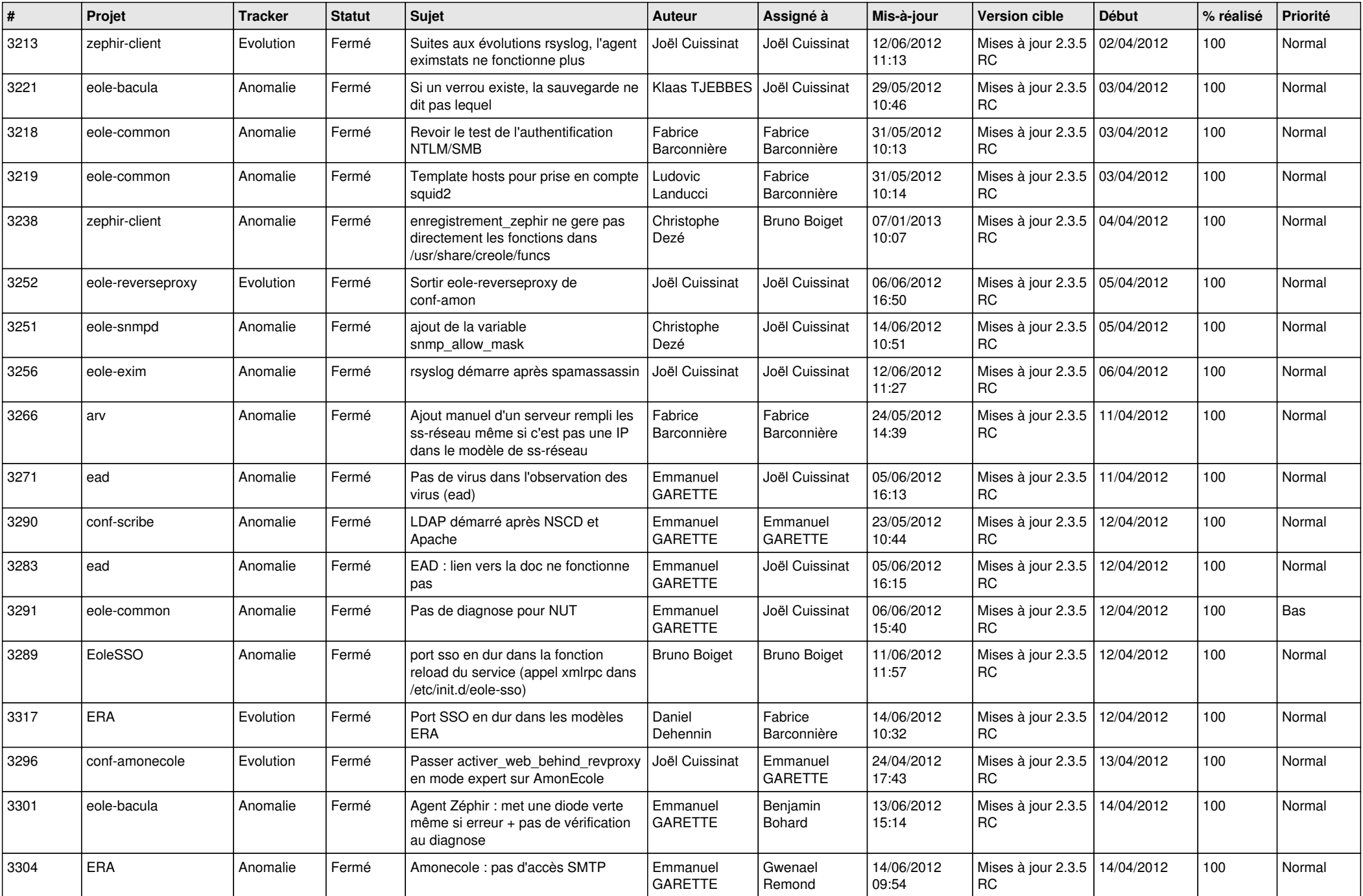

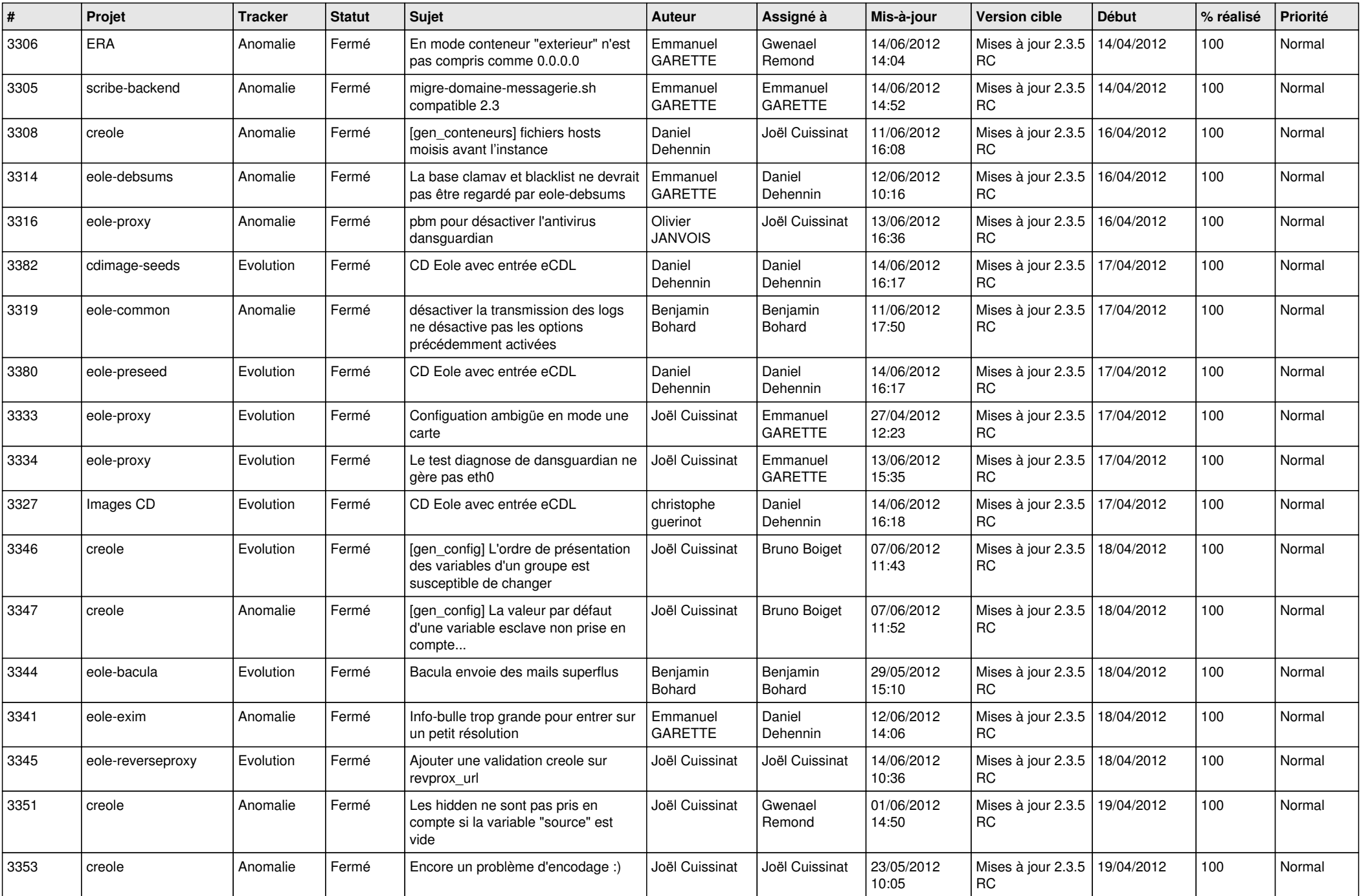

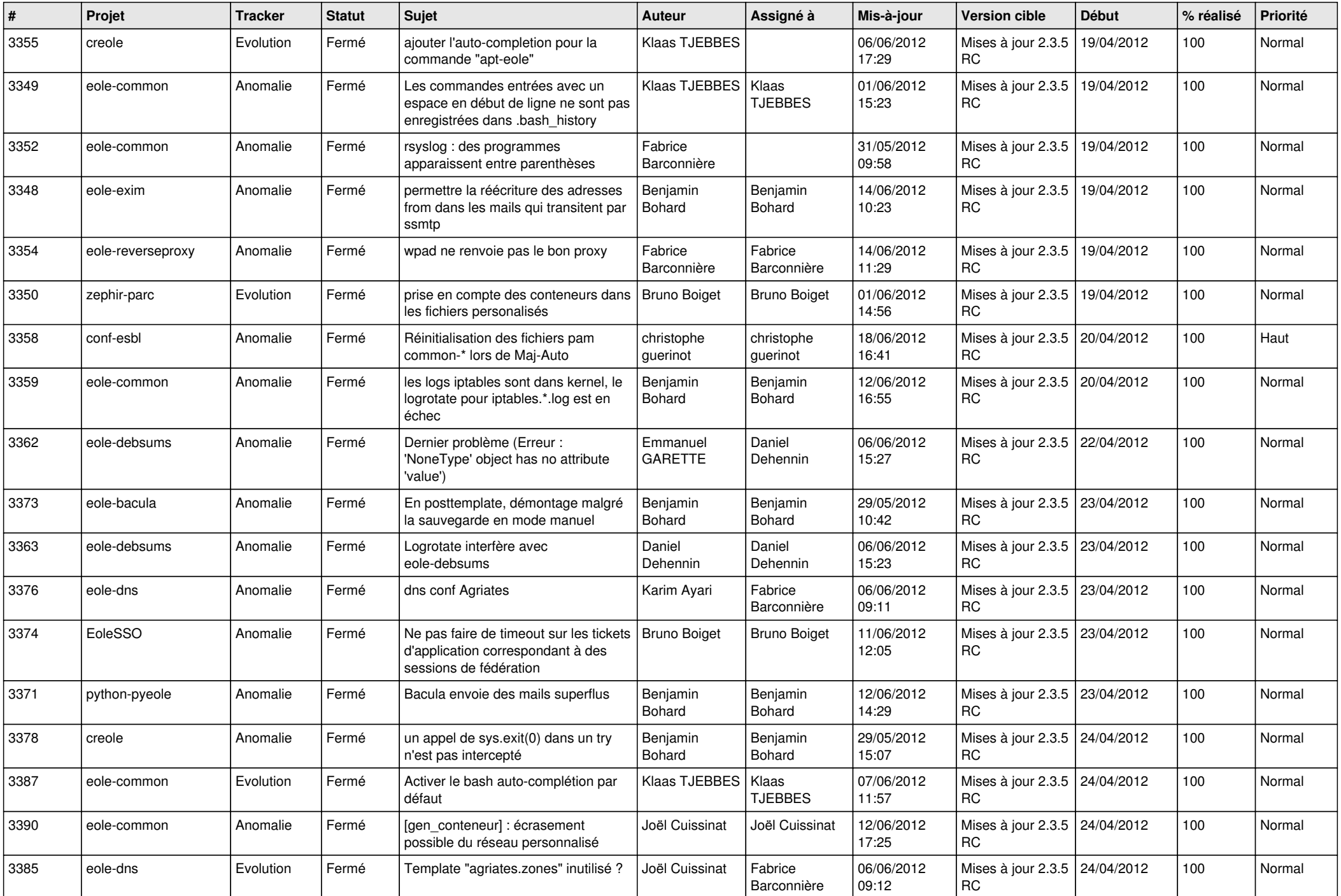

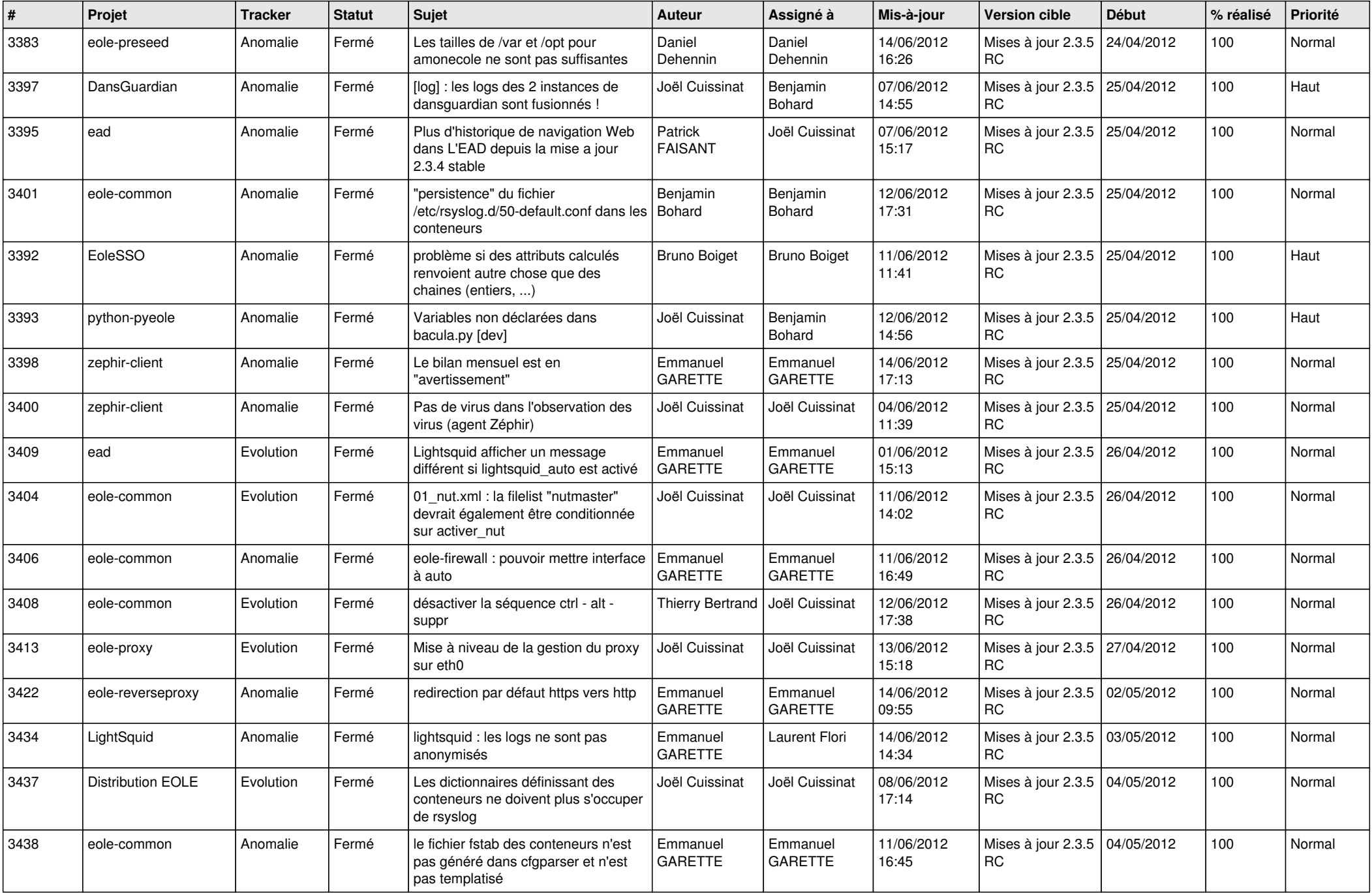

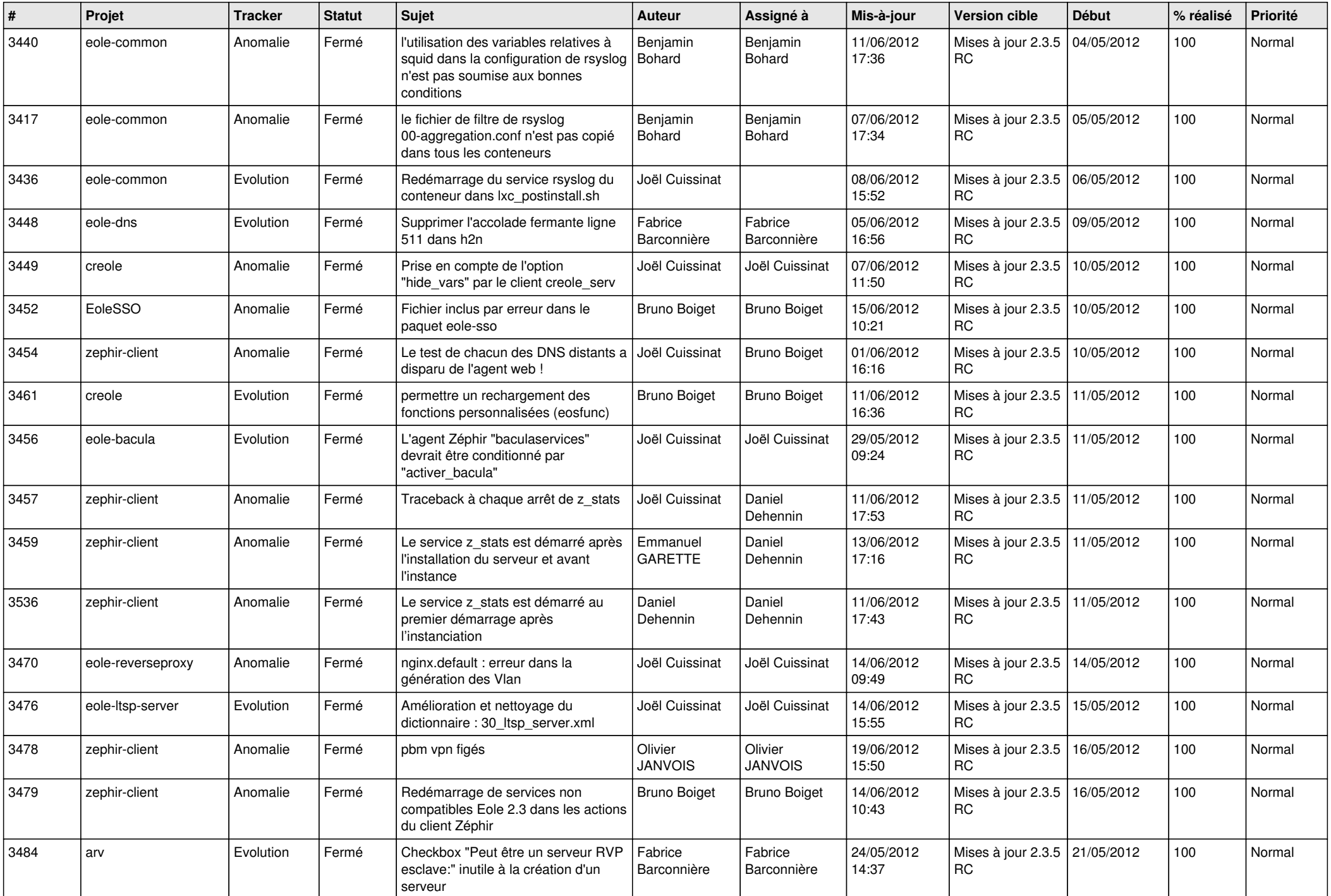

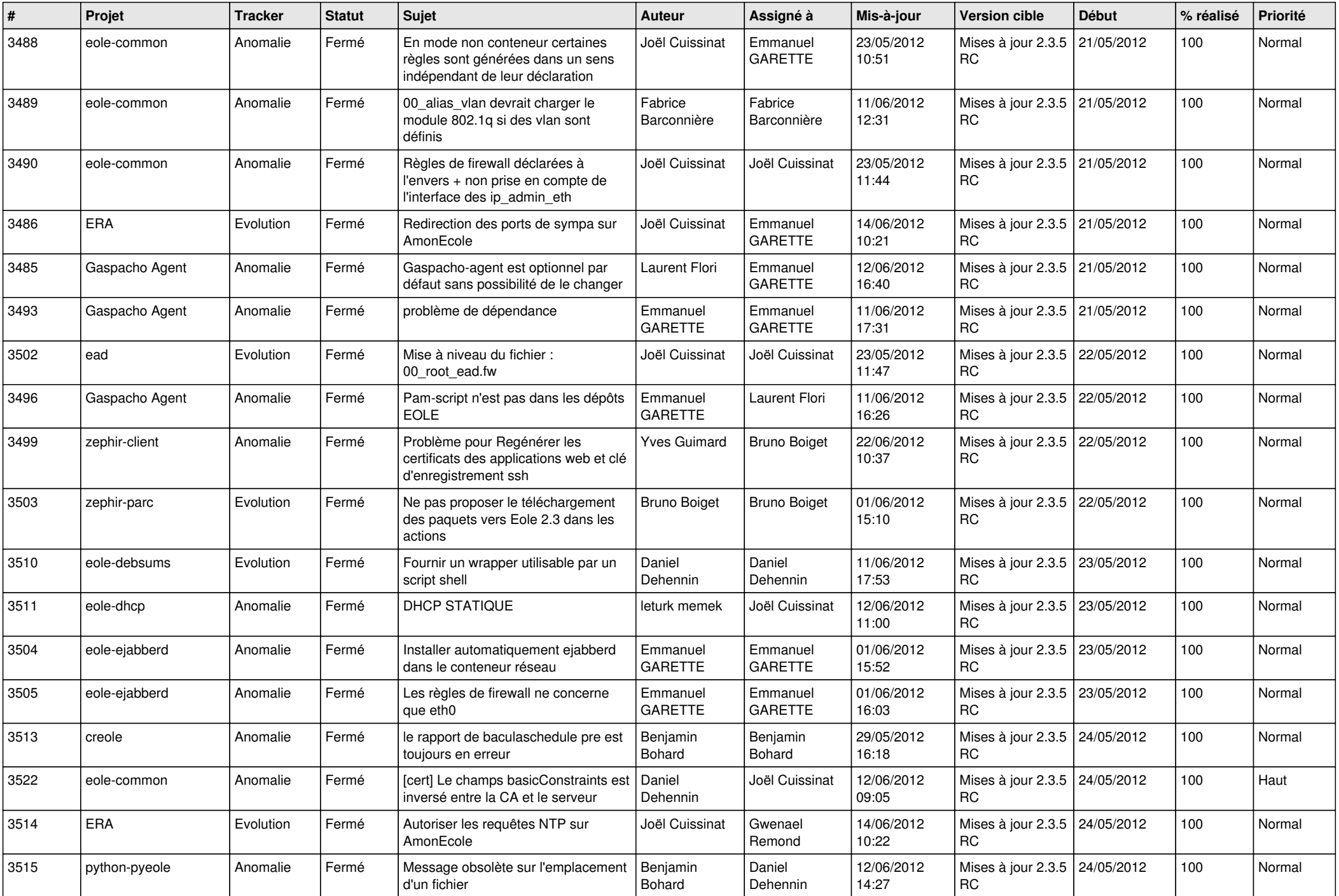

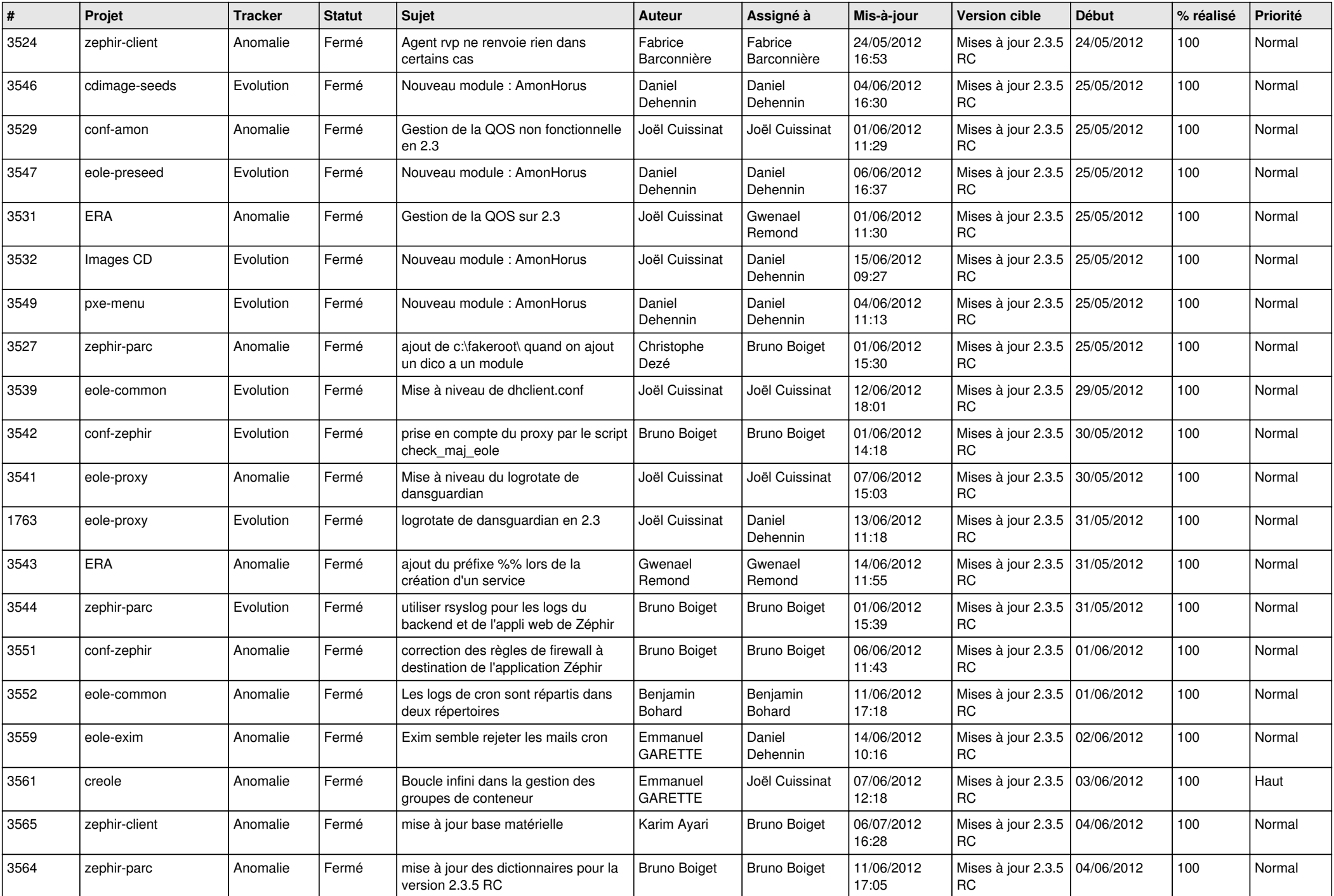

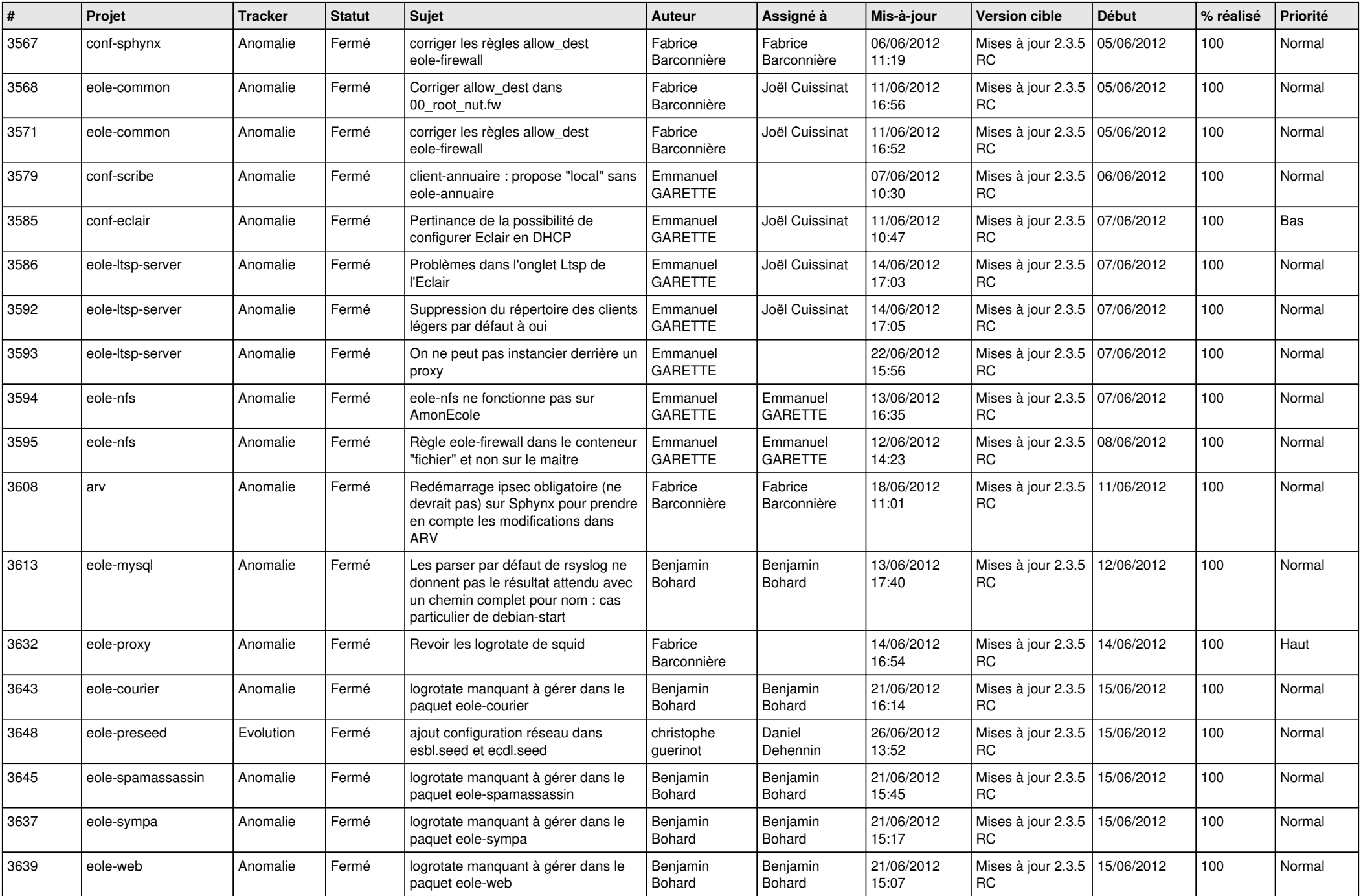

![](_page_13_Picture_277.jpeg)